## SAP ABAP table WRF\_POTB\_CALCULATE\_SEL\_STY {Selection Parameter WOTB2: Availability Calculation}

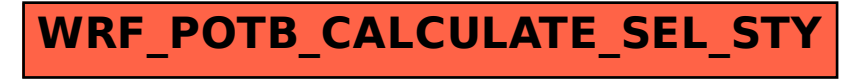